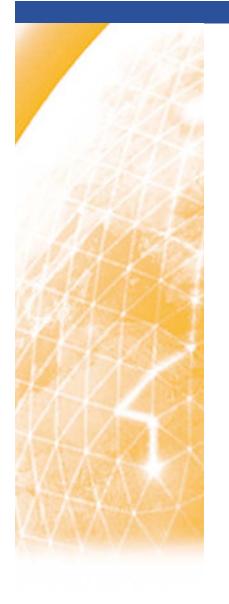

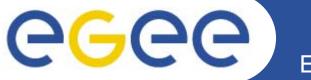

#### Enabling Grids for E-sciencE

## Summary of the session Interoperability and Resource Utilisation

Cécile Germain-Renaud

Claudio Grandi

www.eu-egee.org

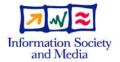

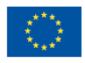

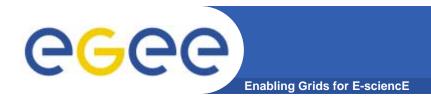

### Introduction

- Many infrastructures are providing resources for escience
  - Local resources, regional and disciplinary grids
- Resource integration at the European scale is required
  - A fully integrated ("monolithic") grid is not a realistic perspective
- Interoperability & interoperation
  - Standardization
  - Access to heterogeneous infrastructures
  - Application-level abstractions

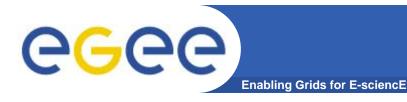

### **Standards**

#### **EGEE** strategy towards interoperability:

- The best solution is to have common interfaces through the development and adoption of standards.
- The gLite reference forum for standardization activities is the Open Grid Forum
  - Many contributions (e.g. OGSA-AUTH, BES, JSDL, new GLUE-WG, UR, RUS, SAGA, INFOD, NM, ...)

#### **Problems:**

- Infrastructures are already in production
- Standards are still in evolution and often underspecified

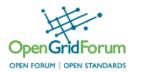

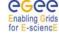

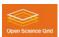

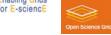

### **OGF-GIN** follows a pragmatic approach

balance between application needs vs. technology push

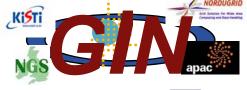

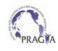

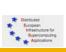

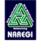

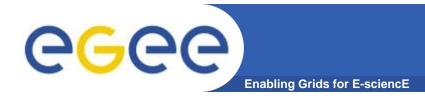

## Interoperability

- How to achieve interoperability in absence of adequate standards:
  - Parallel Infrastructures
    - User driven: the user joins different grids (uses different tools)
    - Site driven: the site offers different access methods to resources.
  - Gateways
    - Bridges between infrastructures
  - Adaptors and translators
    - Single API for users. Plug-ins provide translation

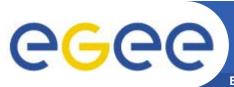

## Interoperability models

**Enabling Grids for E-sciencE** 

By L.Field

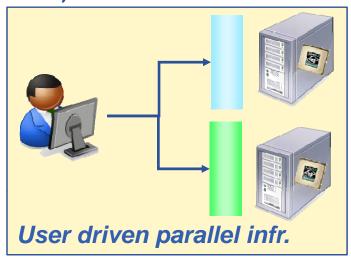

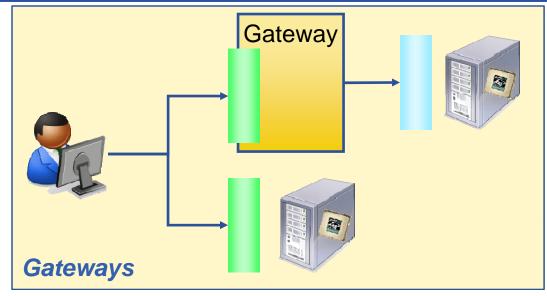

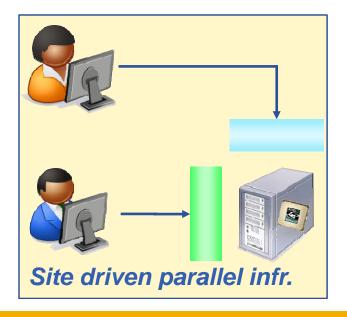

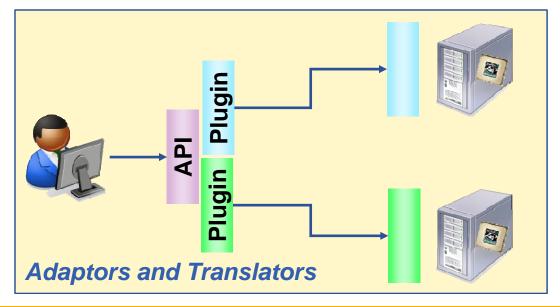

- Steve Fisher presented the work done within EGEE-II to support the OGF-SAGA APIs in the gLite service discovery
- Motivation for Service Discovery
  - Middleware has to dynamically find other services
  - Users need to be able to "bootstrap" the environment when travelling (i.e. at different locations)
- Use SQL-like filters to search resources
  - GLUE 2 compatible
- SAGA specific code will go to the OGF repository
- BDII and RGMA code will go to the gLite repository

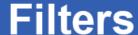

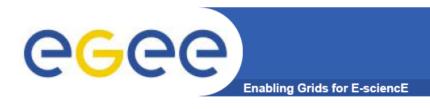

 The service filter selects on the basis of some GLUE attributes such as the "type" of service

```
- string svc_filter = "type = 'Broker' AND name = 'CERN-PROD-rb'";
```

- The VO filter allows the user to select from those services available to specific VOs
  - string vo\_filter = "VO IN ('atlas', 'dteam')";
- The data filter makes use of a GLUE feature of key/value pairs associated with each service - this makes it extensible
  - string data\_filter = "RunningJobs > 10";

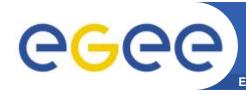

## Towards a WBEM-based Implementation of the OGF GLUE Information Model

- Sergio Andreozzi presented the work done in OMII-EU to design GLUE 2.0 and information providers based on WEBEM standard by DMTF
- How do we describe resources shared in Grid systems in order to enable:
  - Resource awareness
  - Resource discoverability
  - Resource requirements expression
  - Resource monitoring
- Currently in gLite 3:
  - Information Model (IM): GLUE 1.3
  - Concrete Data Model (CM): LDAP
  - Information Providers (IP): Any language that write Idif files
  - Information Provider Manager (IPM): OpenLDAP

### Possible Deployment Scenario in gLite

#### **Functional Interface**

Situation:

IM: GLUE 2.0

CM: various,

rendering at the client side

IP: any language, output INI

IPM: CIMOM Server

**OpenPegasus** 

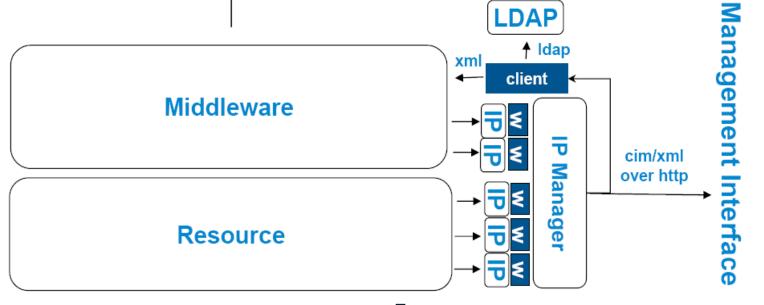

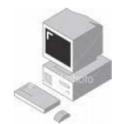

abstraction layer to isolate from IP manager specific aspects

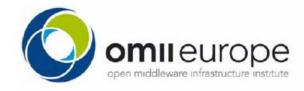

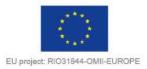

## An Application of ETICS Co-Scheduling Mechanism to Interoperability and Compliance Validation of Grid Services

**Enabling Grids for E-sciencl** 

- Carlos Sanchez presented the work done in ETICS to produce an automated facility to reproduce real scenarios under fully controlled environment
  - General purpose: to run functional and conformance tests on production-like scenarios
- Prototype produced that verifies BES compliance of the CREAM Compute Element (in collaboration with OMII-EU)
  - Develop the test suite that interprets and parses the recommendation into specific service calls
  - Use or develop the independent client which will perform the test
- Will repeat the exercise with the OGSABES extensions for UNICORE

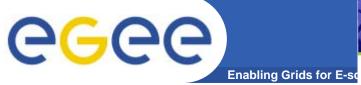

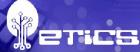

#### Final integration I

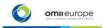

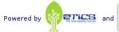

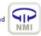

Home

Module Summary

#### Final integration II

SA-BES compliance

**Build System** 

II-Europe

#### **Execution Summary**

Result: Success

Success rate: 100% (1/1)

Start time: 24/09/2007 17:36:21 End time: 24/09/2007 18:07:50

Duration: 00:31:29

Configuration: eu.omii.compliance.glite

Tag: HEAD

VCS Root: :pserver:anonymous@isscvs.cern.ch:/local/reps/gridtestbed

Platform: slc4 ia32 gcc346

#### Module confin **Build status:**

Module name:

eu omii compliance ce eu.omii.compliance.ce.glite

Success Description: OGSA-BES CE Dependencies

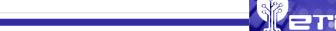

#### Final integration III

#### Checkout / download log 09/24/07 17:41:06.170 INFO main [write] - Checking out configuration 'eu.omii.compliance.ce.glite' 09/24/07 17:41:06.171 INFO main [write] - 09/24/07 17:41:06.173 INFO main [write] - [checkout]: cvs -d :pserver.anonymous@isscvs.cern.ch:/local/ 09/24/07 17:41:06.175 INFO main [write] -09/24/07 17:41:06.175 INFO main [write] 09/24/07 17:41:06.176 INFO main [\_systemCall] - Calling system command: cvs -d :pserver:anonymous( Class eu.omii.bes.compliance.BESComplianceTestSuite

eu.omil.compliance.ce 09/24/07 17:41:06.780 ERROR main [write] - cvs checkout: Updating eu.omii.compliance.ce 09/24/07 17:41:07.013 INFO main [write] - U eu.omii.compliance.ce/deployCE.sh

Designed for use with JUnit and Ant.

| Name                   | Tests     | Errors    | Failures | Time(s) | Time Stamp          | Host              |
|------------------------|-----------|-----------|----------|---------|---------------------|-------------------|
| BESComplianceTestSuite | <u>27</u> | <u>27</u> | 0        | 77.162  | 2007-09-24T16:04:51 | lxb1303v1.cern.ch |

#### Build log

No log available

### 09/24/07 17-43:15.896 INFO main [write] - Executing test: eu. omii.compliance.ce.glite 09/24/07 17-43:15.898 INFO main [write] - 09/24/07 17-43:15.898 INFO main [write] - 09/24/07 17-43:15.892 INFO main [write] - Cannot found sloccount. Plugin is disabled

1997/4/01 17.43:15.932 INFO main [write] - Cannot found sloccount. Plugin is disabled 1977/4/01 17.43:15.932 INFO main [write] - Cannot found sloccount. Plugin is disabled 1977/4/01 17.43:15.932 INFO main [write] - Init]: echo "Launching deployment of gLite CE" 1977/4/01 17.43:15.952 INFO main [write] - Init]: echo "Launching deployment of gLite CE" 1977/4/01 17.43:15.952 INFO main [write] - Launching deployment of gLite CE 1972/4/01 17.43:16.104 INFO main [write] - Itest]: sh deployCE.sh -1 "frootWisetics/eu.omii.compliance.glit 1977/4/01 17.43:16.104 INFO main [write] - Itest]: sh deployCE.sh -1 "frootWisetics/eu.omii.compliance.glit 1977/4/01 17.43:16.109 INFO main [write] - Itest]: sh deployCE.sh -1 "frootWisetics/eu.omii.compliance.glit 1977/4/01 17.43:16.109 INFO main [write] - Valiting for the repository... 1977/4/01 17.45:15.963 INFO main [write] - Found at bkb11070z.cern.ch:8090 1977/4/01 17.45:19.608 INFO main [write] - Found at bkb11070z.cern.ch:8090 1977/4/01 17.45:19.608 INFO main [write] - Donel 1977/4/01 17.45:19.608 INFO main [write] - Donel 1977/4/01 17.45:33.637 INFO main [write] - Found at bkb13030z.cern.ch 1977/4/01 17.45:33.637 INFO main [write] - Dound ading certificates...

INFSOM-RI-026753

#### Tests

|           | Willie                                 | June  | rite                                                                                                    | 111110(8) |
|-----------|----------------------------------------|-------|----------------------------------------------------------------------------------------------------|-----------|
| nt        | BadFormattedJSDLActivityDocument       | Error | Unexpected exception, expected <org.ogf.hes.factoryunsupportedfeaturefaulttype> but was<eu.omii.hes.exception.serviceinvocationexception> jews.long.ficoption; inspected according, expected but was jews.long.ficoption; inspected according, exception is; jews.long.ficoption; jews.long.ficoption; jews.long</eu.omii.hes.exception.serviceinvocationexception></org.ogf.hes.factoryunsupportedfeaturefaulttype> | 0.506     |
| lit<br>se | UnsupportedJSDLActivityDocument        | Error | Unexpected exception, expected <org.ogf.bes.factoryunsupportedfeaturefaulttype> but was<java.lang.nullpointerexception> jess.long.fscoption: Unsuperted exception, expected but was Consed by: jon. long.NullPointerException at org.ogf.jsdl.pess.POIIIspglication_type.set/genert(Unknown Source) at org.ogf.jsdl.pess.POIIIspglication_type.set/genert(Unknown Source) at om.in. ibs.org/linen.fsctory.CreatectivityInter.UnsupportedSDEALCtivityOccument(Unknown Source)</java.lang.nullpointerexception></org.ogf.bes.factoryunsupportedfeaturefaulttype>                                                                                                    | 0.107     |
|           | Un supported Feature Activity Document | Error | Unexpected exception, expected <org.ogf.bes.factoryunsupportedfeaturefaulttype> but was<java.lang.nullpointerexception> jess.long.faception: Unsuperted exception, sepected but was Caused by: jone.long.NullPointerException at each is bus.viile.ForestConverter.getResapsElement(Unknown Source) at each is bus.viile.ForestConverter.getResapsElement(Unknown Source) at each initial forestConverter.getResapsElement(Unknown Source)</java.lang.nullpointerexception></org.ogf.bes.factoryunsupportedfeaturefaulttype>                                                                                                    | 0.112     |
|           | PrivilegedActivity                     | Error | Unexpected exception, expected <org.ogf.bes.factorynotauthorizedfaulttype> but was<eu.omii.bes.exception.serviceinvocationexception> jew.long.fixception: Unexpected exception, expected but was Concelled by con.inless.exception.ServiceInvocationException at ea. omii.bes.clients.FactoryClient.CreateCentricts.aucel at ea. omii.bes.compliance.factory.CreateCentricts.Peril TelegletCritity(Ublehoum Source) at ea. omii.bes.compliance.factory.CreateCentricts.Peril TelegletCritity(Ublehoum Source)</eu.omii.bes.exception.serviceinvocationexception></org.ogf.bes.factorynotauthorizedfaulttype>                                                                                                    | 48.333    |
|           | StoppedService                         | Error | Unexpected exception, expected <org.ogf.bes.factorynotacceptingnewactivitiesfaulttype> but was<eu.omii.bes.exception.serviceinvocationexception>  jave.long.fixception: Unexpected exception, supected but was Caused by: cu.omii.bes.exception.ServiceInvocationException: No such operation 'StopkcoeptingNewActivities' at eu. omii.be.clients.RemagementCient.StepkcoeptingNewActivitiesUnknoon Sourcel of et ou. omii.be.compliance.factory.CateActivityItesActpools.org.factory.CateActivityItesActpools.org.factory.CateActivityItesNoons Sourcel</eu.omii.bes.exception.serviceinvocationexception></org.ogf.bes.factorynotacceptingnewactivitiesfaulttype>                                                                                                    | 0.855     |
|           | InvalidRequest                         | Error | Unexpected exception, expected <org.ogf.bes.factory.invalidrequestmessagefaulttype> but was<eu.omii.bes.exception.serviceinvocationexception> joux.long.fixception: Unexpected exception, expected but was Caused by: eu.omii.bes.exception.ServiceInvocationException at eu.omii.be.clients.FectoryClient.CreateCativityIbknoom Source) at eu.omii.be.compliance.factory.CreateCativityIst.InvalidRequest(Ubknoom Source)</eu.omii.bes.exception.serviceinvocationexception></org.ogf.bes.factory.invalidrequestmessagefaulttype>                                                                                                    | 0.605     |

EGEE-II INFSO-RI-031688

INFSOM-RI-026753

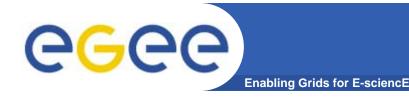

## gCube Grid Services

- Pedro Andrade presented gCube
  - Collaborative framework built on DILIGENT software
  - Not only resources and data but also applications to access the data are managed
- Virtual Research Environments (VREs) are collaborative environments created on-demand through remote sharing of resources to support the research activities of distributed communities
- gCube provides a vast number of VRE services for Content Management, Workflow Management, Information Retrieval, VREs Management, etc.
- The creation, management and exploitation of VREs using gCube has been successfully tested in DILIGENT
  - A new VO can join the infrastructure in less then 1 day
  - A new VRE can be deployed in less then 2 hours

#### What is gCube

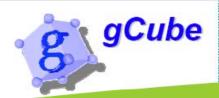

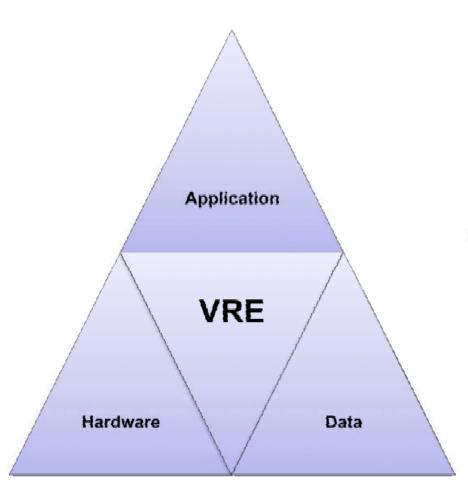

- gCube is a distributed system of middleware and domain services to host, define and manage VREs
- Workspaces in which users collaborate through controlled sharing of hardware, data, and application resources
  - 3<sup>rd</sup> generation of the Grid vision of resource sharing

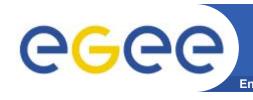

A simple SPAGO implementation enabling the connection of heterogeneous computational resources to a gLite based GRID

- Andrea Santoro presented SPAGO (Shared Proxy Approach for GRID Objects)
- Motivations:
  - Grant access via grid to resources not on the standard SL/IA32/x86-64 platforms
- Implemented on the ENEA AIX cluster using LSF and AFS
- New simpler solution based on ssh and NF
  - Deal with limiting firewall settings
  - Doesn't require specific WN installations
- Requirements to gLite
  - Provide a mechanism to inform users that the site is somehow 'special' and may not provide all the features of a normal site
  - Pay attention to architecture-dependent gLite modules on WNs
    - Define if they can run on a proxy

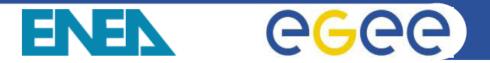

### SPAGO Approach for a typical UNIX system

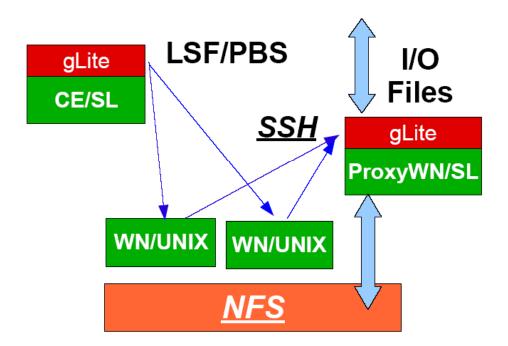

#### Real Case Implementation

- ENEA Fusion department
  - 10 CPUs with SPAGO
  - Employ SSH/NFS
  - Support VO "fusion"

Any typical Shared Filesystem (e.g. GPFS, LUSTRE) and remote execution mechanism (e.g. RSH) can be employed

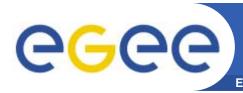

# INTERCONNECTING GRID, DESKTOP GRID AND NETWORK Enabling Grids for E-sciencE

- Kostas Georgakopoulos presented a project pf the University of Macedonia to connect Condor pools and BOINC infrastructures to EGEE using a gateway-like approach
- Main issues to be solved are related to the security
  - No control over "malicious" PC owners
- Still not able to exploit the Condor "Standard Universe"
- Next steps
  - Exploit desktop in schools of north Greece (~65000)
  - Integrate with the Berkeley Open Infrastructure for Network Computing (BOINC)
    - Open source platform for creating scientific distributed projects modeled after the SETI@Home project

## Condor & Grid – The bridge

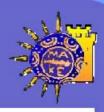

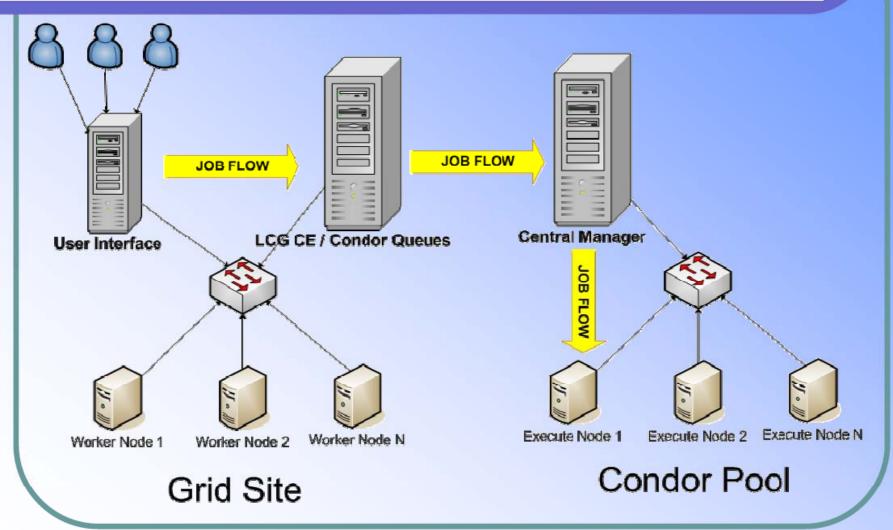

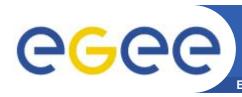

# Partnership for Advanced Computing in Europe (PRACE)

- Per Öster presented the PRACE project
- PRACE started on 1/1/08 and has members from 14 European countries
- Prepare creation of a persistent pan-European High Performance Computing (HPC) service
  - Provide European researchers with world-class computing resources
  - Establish the top-level of the European HPC ecosystem involving national, regional and topical HPC centres
  - Deploy several leadership systems at selected tier-0 centres
- Contribute and use standards, in particular following the work done for gLite-UNICORE interoperability

## Performance Pyramid

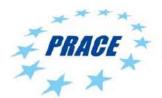

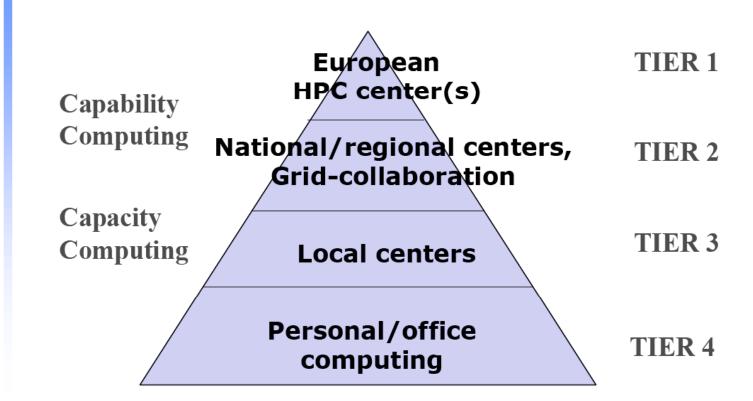

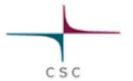

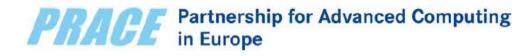